# **National Skills Portal**

"অ্যাসেসমেন্ট রেজাল্ট আপলোড" এর ব্যবহারিক নির্দেশিকা এসেসর ভিউ  $\overline{M} = 5.00$ 

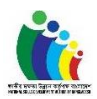

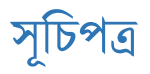

#### ১. অ্যাসেসমেন্ট রেজাল্ট আপলোড

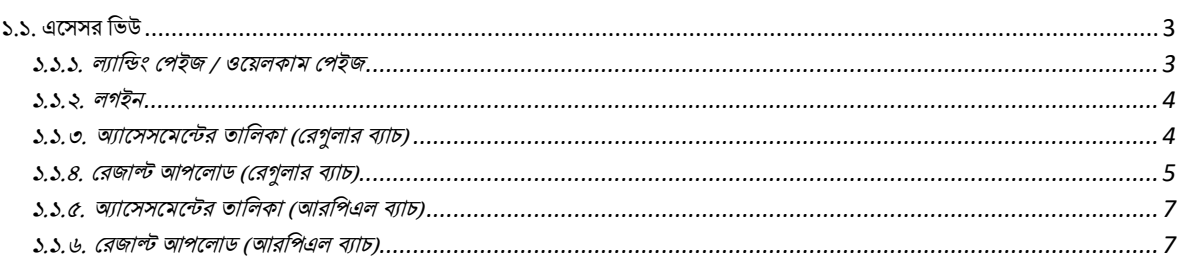

# চিত্রের তালিকা

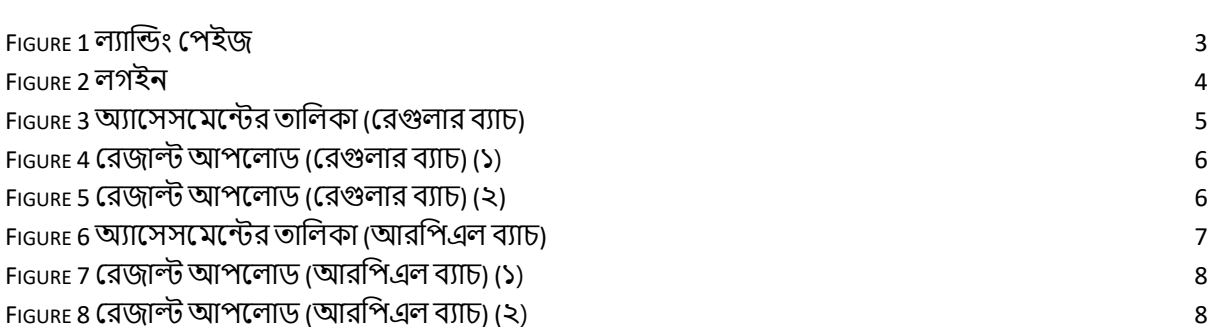

 $\overline{\mathbf{3}}$ 

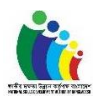

## <span id="page-2-0"></span> $1.$  ১. অ্যাসেসমেন্ট রেজাল্ট আপলোড

### <span id="page-2-1"></span>1. ১.১. এসেেে চিউ

আসেেসমেন্টের ফলাফল আপলোডের জন্য এসেসরকে নিম্নোক্ত ধাপগুলো অনুসরণ করতে হবে :

#### <span id="page-2-2"></span>1. ১.১.১. ল্যান্ডিং পেইজ / ওয়েলকাম পেইজ

এসেেে চেসেসেে ল্যাচডিং রপইসজ চিচজট কেসেন এেিং **"Login"** োটসন চিক কেসেন।

<span id="page-2-3"></span>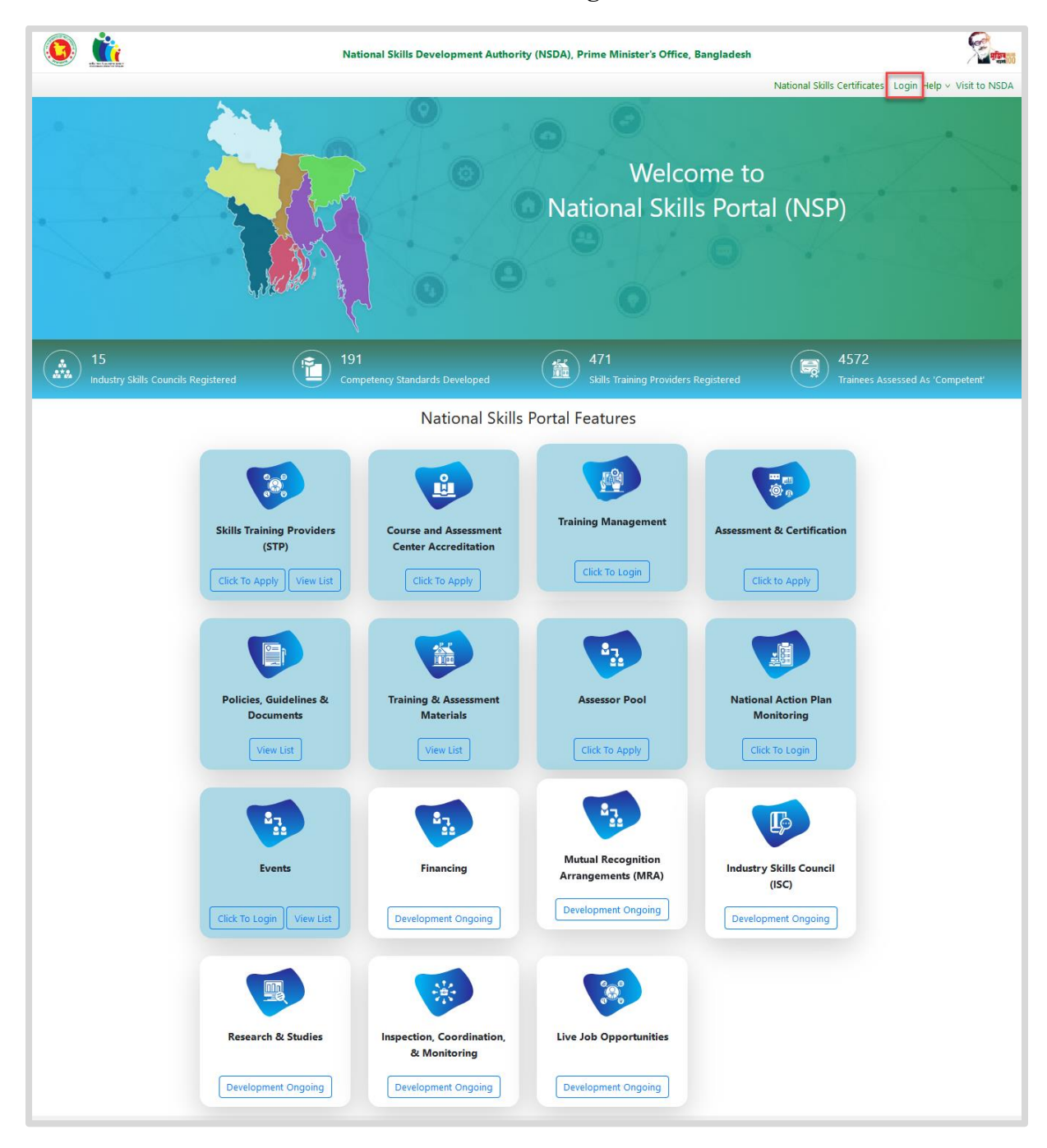

*Figure 1* যান্ডিং রপইজ

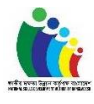

<span id="page-3-0"></span>2. ১.১.২. গইন

সিস্টেম ব্যবহারকারী/এসেসর লগইন পেইজে আসবেন এবং ইউজার আইডি ও পাসওয়ার্ডের মাধ্যমে সিস্টেমে লগইন করবেন।

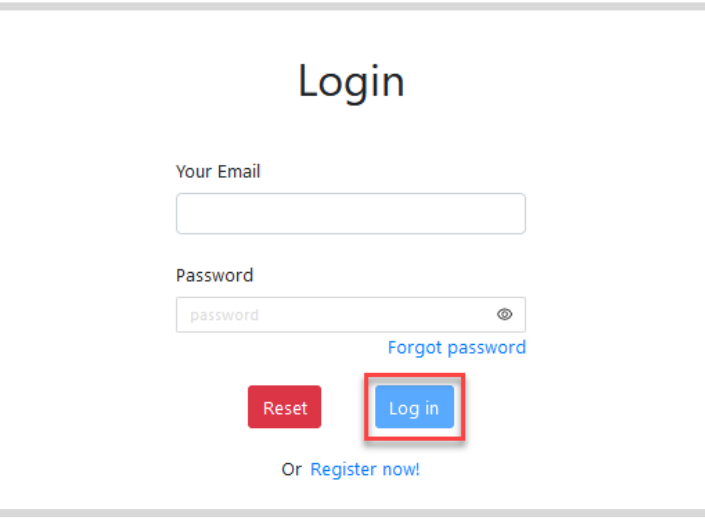

*Figure 2* গইি

#### <span id="page-3-2"></span><span id="page-3-1"></span> $3.$  ১.১.৩. অ্যাসেসমেন্টের তালিকা (রেগুলার ব্যাচ)

চেসেসে গইন কোে পসে, এসেেে **"Assigned Assessment List"** রেনুয রেখসত পােসেন। **"Assigned**  Assessment List" এর সাব মেন্যু থেকে, এসেসর অ্যাসেসমেন্টের ফলাফল আপলোড করার জন্য "Regular Batch" মেন্যুতে ক্লিক করবেন এবং আবেদনের তালিকা দেখতে পারবেন।

অ্যাসেসমেন্টের তালিকা হতে কোনো নির্দিষ্ট অ্যাসেসমেন্ট খুঁজতে, এসেসর "STP Name" এবং "Application ID" ব্যেহাে কসে অ্নুেন্ধান কেসত পােসেন। যোযে "STP Name**"** এেিং "Application  $ID$ " ইনপুট করার পরে **"Search"** বাটনে ক্লিক করতে হবে। আবেদনটি খুঁজে পাওয়ার পর, এসেসর **"Upload Result"** োটসন চিক কেসেন।

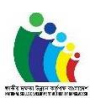

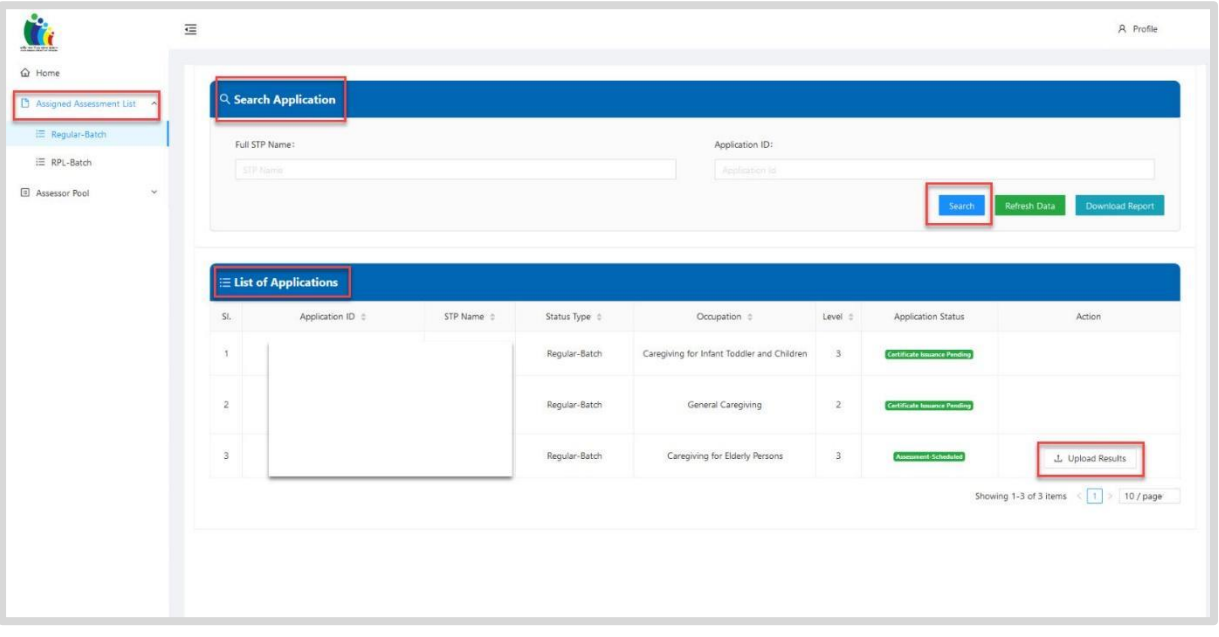

*Figure 3* অ্যাসেেসেসন্টে তার কা *(*রেগু াে ব্যাচ*)*

## <span id="page-4-1"></span><span id="page-4-0"></span> $4.$  ১.১.৪. রেজাল্ট আপলোড (রেগুলার ব্যাচ)

"Upload Result" বাটনে ক্লিক করার পরে, সিস্টেম এসেসরকে ফলাফল আপলোডের ফর্মে নিয়ে যাবে। তারপর এসেসর "'Upload Result'' এর ফর্মে অ্যাসেসমেন্টের বিবরণ সহ আবশ্যিক ফিল্ডগুলো (\* চিহ্নিত চ্চিল্ডগুলো আবশ্যিক ফিল্ড) পূরণ করবেন। ফিল্ডগুলো পূরণের পরে প্রথমে "Save" এবং পরে "Submit **Assessment Result"** োটসন চিক কেসেন।

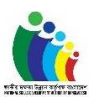

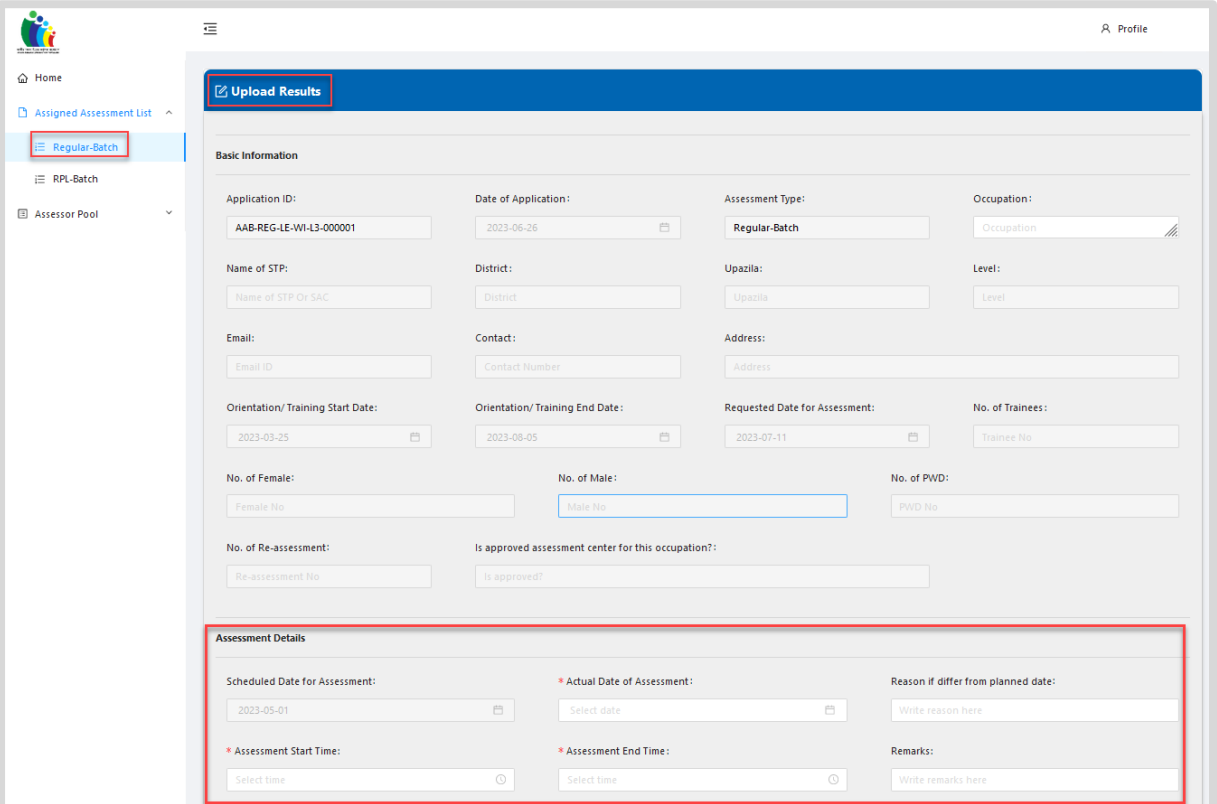

*Figure 4* রেজাল্ট আপস াড *(*রেগু াে ব্যাচ*) (*১)

<span id="page-5-0"></span>

| SI.            | Registrat<br>ion<br>Number | Name of<br>Trainee | Re-<br>Assessm<br>ent? | Attenda<br>nce<br><b>Status</b>                         | ניין יו<br>Basic<br>Concept<br>s of<br>Electricit<br>y | Safety<br>and<br>Health<br>(OSH)<br>Procedur<br>e in the<br>Workpla<br>ce | Installati<br>on<br>Concept<br>of Basic<br>Mobile<br>Phone | equipme<br>nt and<br>material<br>s for<br>mobile<br>phone<br>servicing | Safety<br>and<br>Health<br>(OSH)<br>Procedur<br>e in the<br>Workpla<br>ce | And<br>Reassem<br>ble of<br><b>Basic</b><br>Mobile<br>Phone | $- - - -$<br>Service<br><b>Basic</b><br>Mobile<br>Phone | $1 - 1$<br>Compon<br>ent of<br><b>Basic</b><br>Mobile<br>Phone | Practice<br>Solderin<br>g and De<br>Solderin<br>g | Compon<br>ents of<br><b>Basic</b><br>Mobile<br>Phone |
|----------------|----------------------------|--------------------|------------------------|---------------------------------------------------------|--------------------------------------------------------|---------------------------------------------------------------------------|------------------------------------------------------------|------------------------------------------------------------------------|---------------------------------------------------------------------------|-------------------------------------------------------------|---------------------------------------------------------|----------------------------------------------------------------|---------------------------------------------------|------------------------------------------------------|
| $\mathbf{1}$   |                            |                    | No                     | Pr                                                      | $C_{\cdots}$                                           | $C_{\cdots}$                                                              | $C_{\cdots}$                                               | $C_{\cdots}$                                                           | $C_{\cdots}$                                                              | $C_{\cdots}$                                                | $C_{\cdots}$                                            | $C_{\cdots}$                                                   | $C_{\cdots}$                                      | $C_{\cdots}$                                         |
| $\overline{c}$ |                            |                    | No                     | Pr                                                      | $C_{\cdots}$                                           | $C_{\cdots}$                                                              | $C_{\cdots}$                                               | $C_{\cdots}$                                                           | $C_{\cdots}$                                                              | $C_{\cdots}$                                                | $C_{\cdots}$                                            | $C_{\cdots}$                                                   | $C_{\cdots}$                                      | $C_{\cdots}$                                         |
| $\overline{3}$ |                            |                    | No                     | Pr                                                      | $C_{\cdots}$                                           | $C_{\cdots}$                                                              | $C_{\cdots}$                                               | $C_{\cdots}$                                                           | $C_{\cdots}$                                                              | $C_{\cdots}$                                                | $C_{\cdots}$                                            | $C_{\cdots}$                                                   | $C_{\cdots}$                                      | $C_{\cdots}$                                         |
| $\overline{4}$ |                            |                    | No                     | Pr                                                      | $C_{\cdots}$                                           | $C_{\cdots}$                                                              | $C_{\cdots}$                                               | $C_{\cdots}$                                                           | $C_{\cdots}$                                                              | $C_{\cdots}$                                                | $C_{\cdots}$                                            | $C_{\cdots}$                                                   | $C_{\cdots}$                                      | $C_{\cdots}$                                         |
|                |                            | Upload documents:  |                        | **Note: Please upload .pdf and File size maximum 10 MB. | Choose File ADAMS.pdf                                  |                                                                           |                                                            |                                                                        |                                                                           |                                                             |                                                         |                                                                | <b>D</b> Preview <sup>te</sup> Wind               | OWS.<br>tivate Windows.                              |
|                |                            |                    |                        |                                                         | <b>B</b> Save                                          |                                                                           |                                                            | √ Submit Assessment Result                                             |                                                                           |                                                             |                                                         |                                                                |                                                   |                                                      |

<span id="page-5-1"></span>*Figure 5* রেজাল্ট আপস াড *(*রেগু াে ব্যাচ*) (*২*)*

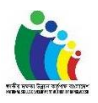

## <span id="page-6-0"></span> $5.$  ১.১.৫. অ্যাসেসমেন্টের তালিকা (আরপিএল ব্যাচ)

এসেসর অ্যাসেসমেন্টের ফলাফল আপলোড করার জন্য **"Regular Batch" মেন্যুতে** ক্লিক করবেন এবং আবেদনের তালিকা দেখতে পারবেন।

অ্যাসেেসেসন্টে তার কা হসত রকাসিা রিরদেষ্ট অ্যাসেেসেন্ট খযুঁজসত, এসেেে "STP name**"** এবং "Application ID" ব্যবহার করে অনুসন্ধান করতে পারবেন। যথাযথ "STP Name" এবং "Application ID" ইিপযট কোে পসে **"Search"** ব্াটসি রিক কেসত হসব্। আসব্দিটট খযুঁসজ পাওয়াে পে, এসেেে **"Upload Result"** ব্াটসি রিক কেসব্ি।

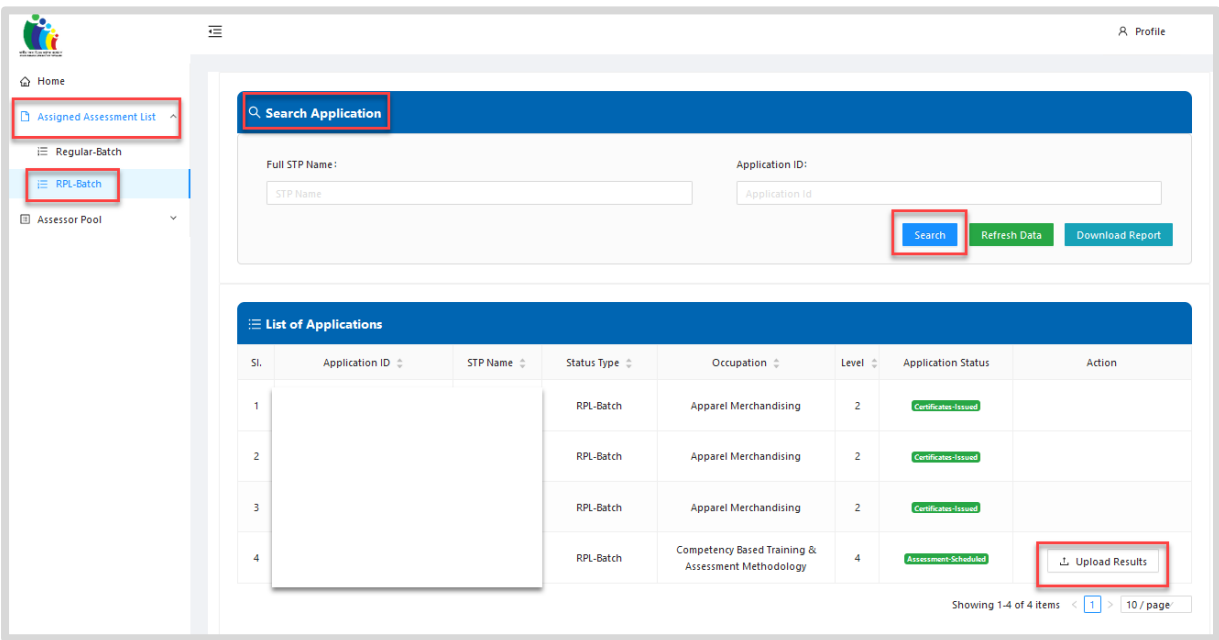

*Figure 6* অ্যাসেেসেসন্টে তার কা *(*আেরপএ ব্যাচ*)*

#### <span id="page-6-2"></span><span id="page-6-1"></span> $6.$  ১.১.৬. রেজাল্ট আপলোড (আরপিএল ব্যাচ)

"Upload Result" বাটনে ক্লিক করার পরে , সিস্টেম এসেসরকে ফলাফল আপলোডের ফর্মে নিয়ে যাবে। তারপর এসেসর "'Upload Result'' এর ফর্মে অ্যাসেসমেন্টের বিবরণ সহ আবশ্যিক ফিল্ডগুলো (\* চিহ্নিত চিল্ডগুলো আবশ্যিক ফিল্ড) পূরণ করবেন। ফিল্ডগুলো পূরণের পরে প্রথমে **"Save" এবং পরে "Submit Assessment Result"** োটসন চিক কেসেন।

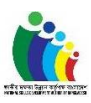

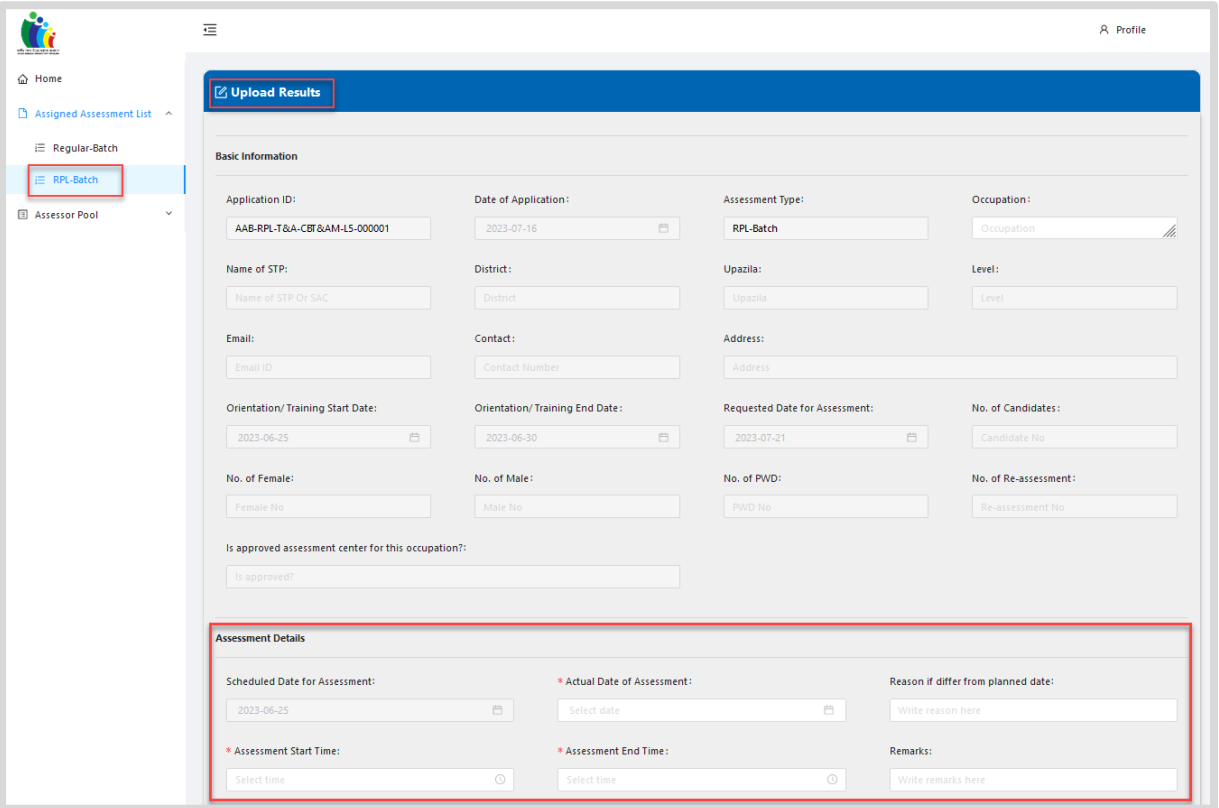

*Figure 7* রেজাল্ট আপস াড *(*আেরপএ ব্যাচ*) (*১)

<span id="page-7-0"></span>

| SI.                                                                                                    | Registrat<br>ion<br><b>Number</b>           | Name of<br>Trainee | Re-<br>Assessm<br>ent? | Attenda<br>nce<br><b>Status</b> | נייזיזי<br><b>Basic</b><br>Concept<br>s of<br>Electricit<br>y | Safety<br>and<br>Health<br>(OSH)<br>Procedur<br>e in the<br>Workpla<br>ce | ---------<br>Installati<br>on<br>Concept<br>of Basic<br>Mobile<br>Phone | equipme<br>nt and<br>material<br>s for<br>mobile<br>phone<br>servicing | Safety<br>and<br>Health<br>(OSH)<br>Procedur<br>e in the<br>Workpla<br>ce | 11117778<br>And<br>Reassem<br>ble of<br><b>Basic</b><br>Mobile<br>Phone | $- - - -$<br>Service<br><b>Basic</b><br>Mobile<br>Phone | $1 - 1$<br>Compon<br>ent of<br><b>Basic</b><br>Mobile<br>Phone | Practice<br>Solderin<br>g and De<br>Solderin<br>g | Compon<br>ents of<br><b>Basic</b><br>Mobile<br>Phone |
|----------------------------------------------------------------------------------------------------|---------------------------------------------|--------------------|------------------------|---------------------------------|---------------------------------------------------------------|---------------------------------------------------------------------------|-------------------------------------------------------------------------|------------------------------------------------------------------------|---------------------------------------------------------------------------|-------------------------------------------------------------------------|---------------------------------------------------------|----------------------------------------------------------------|---------------------------------------------------|------------------------------------------------------|
| $\mathbf{1}$                                                                                                    |                                             |                    | No                     | Pr                              | $\mathsf{C}$ $\vee$                                           | $\mathsf{C}_{\cdots} \vee$                                                | $C_{\cdots}$                                                            | $C_{\cdots}$                                                           | $C_{\cdots}$                                                              | $C_{\cdots}$                                                            | $C_{\cdots}$                                            | $C_{\cdots}$                                                   | $C_{\cdots}$                                      | $C_{\cdots}$                                         |
| $\overline{c}$                                                                                                    |                                             |                    | No                     | Pr                              | $C_{\cdots}$                                                  | $C_{\cdots}$                                                              | $C_{\cdots}$                                                            | $C_{\cdots}$                                                           | $C_{\cdots}$                                                              | $C_{\cdots}$                                                            | $C_{\cdots}$                                            | $C_{\cdots}$                                                   | $C_{\cdots}$                                      | $C_{\cdots}$                                         |
| $\overline{3}$                                                                                                    |                                             |                    | No                     | Pr                              | $C_{\cdots}$                                                  | $C_{\cdots}$                                                              | $C_{\cdots}$                                                            | $C_{\cdots}$                                                           | $C_{\cdots}$                                                              | $C_{\cdots}$                                                            | $C_{\cdots}$                                            | $C_{\cdots}$                                                   | $C_{\cdots}$                                      | $C_{\cdots}$                                         |
| $\overline{4}$                                                                                                    |                                             |                    | No                     | $Pr_{\text{max}}$               | $C_{\cdots}$                                                  | $C_{\cdots}$                                                              | $C_{\cdots}$                                                            | $C_{\cdots}$                                                           | $C_{\cdots}$                                                              | $C_{\cdots}$                                                            | $C_{\cdots}$                                            | $C_{\cdots}$                                                   | $C_{\cdots}$                                      | $C_{\cdots}$                                         |
|                                                                                                    |                                             |                    |                        |                                 |                                                               |                                                                           |                                                                         |                                                                        |                                                                           |                                                                         |                                                         |                                                                |                                                   |                                                      |
| <b>D</b> Preview <sup>te</sup> Wind<br>Upload documents:<br>Choose File ADAMS.pdf<br>**Note: Please upload .pdf and File size maximum 10 MB. |                                             |                    |                        |                                 |                                                               |                                                                           |                                                                         |                                                                        |                                                                           |                                                                         |                                                         | OWS.<br>tivate Windows.                                        |                                                   |                                                      |
|                                                                                                    | <b>B</b> Save<br>√ Submit Assessment Result |                    |                        |                                 |                                                               |                                                                           |                                                                         |                                                                        |                                                                           |                                                                         |                                                         |                                                                |                                                   |                                                      |

<span id="page-7-1"></span>*Figure 8* রেজাল্ট আপস াড *(*আেরপএ ব্যাচ*) (*২)